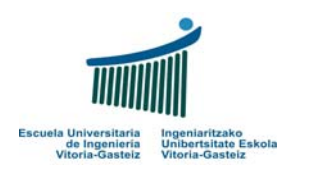

## Fundamentals of Computer Science Exam – 19 June 2009

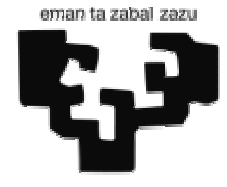

## **1.** *(1,5 points)*

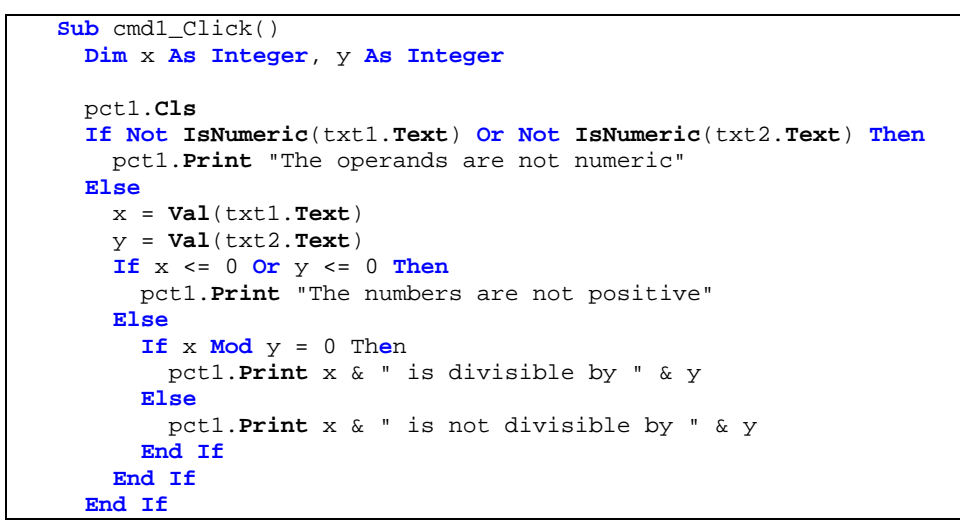

# **2.** (3 points) Decomposing:

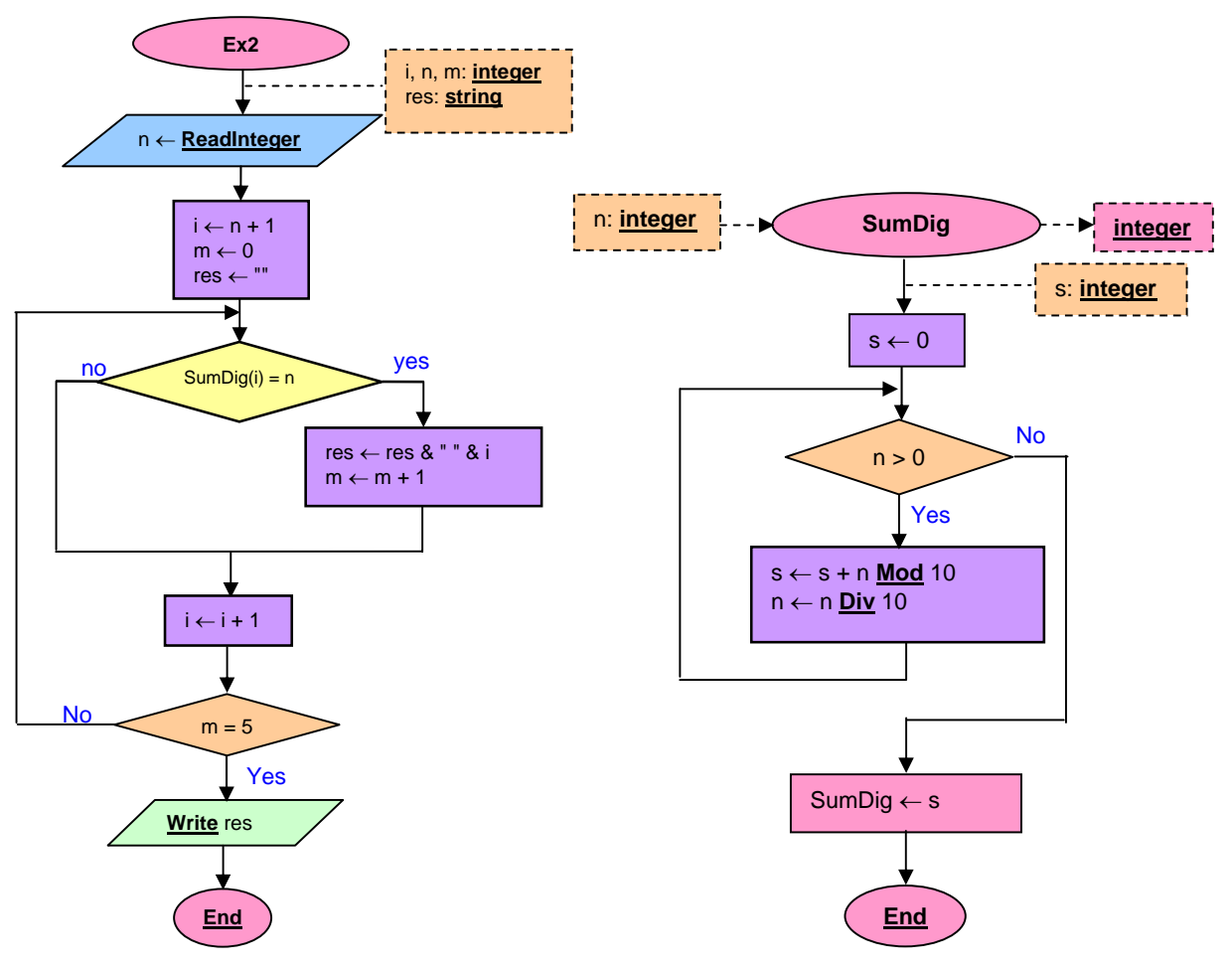

#### **3.** *(3 points)*

*a)* 

```
Function Titulise(ByVal s As String) As String
  Dim i As Integer, n As Integer
  Dim c As String ' Character 
  Dim r As String ' Resulting sentence 
  Dim p As Boolean ' if started by word 
  p = True ' We are at the beginning 
 r = "
  s = LCase(s) ' The whole sentence in lowercase
 n = Len(s)i = 1 While i <= n 
    c = Mid(s, i, 1) If Not isSep(c) And _ 
       Not isSig(c) Then
       ' It's a letter
       If p Then
         r = r & UCase(c) ' First letter in uppercase 
         p = False ' First letter put 
       Else
         r = r & c ' Add lowercase letter 
       End If
i = i + 1 Else ' Separator or sign 
       p = True ' Word finished 
       While esSep(c) Or esSig(c) 
          ' Signs are directly copied, separators are ignored 
         If isSig(c) Then
         r = r & c
         End If
        i = i + 1 c = Mid(s, i, 1) 
       Wend
       ' Add a space being 
         because one or more separators become one
         it comes after a punctuation sign
       r = r & " " 
     End If
   Wend
   Titulise = r
End Function
```
*b)* 

```
Sub cmd1_Click() 
  Dim sent As String 
   sent = txtFrase.Text ' Read the non-normalised phrase from a field
   txtNorm.Text = Titulise(sent) ' Write normalised phrase on another
End Sub
```
### **4**. *(2,5 puntos)*

```
Sub MergeVector(ByRef v1() As Double, ByVal n1 As Integer, _ 
 ByRef v2() As Double, ByVal n2 As Integer, _ 
 ByRef v3() As Double, ByRef n3 As Integer) 
  Dim i1 As Integer, i2 As Integer, i3 As Integer
 i1 = 1i2 = 1 n3 = n1 + n2 
  For i3 = 1 To n3 Step 1 ' Copy n3 elements in total 
 If i1 > n1 Then ' If copied all vector v1 
v3(i3) = v2(i2) ' copy current element of v2i2 = i2 + 1 ' increment index of v2 ElseIf i2 > n2 Then ' Equivalent if copied all v2 
v3(i3) = v1(i1) ' ==
i1 = i1 + 1 i = 1 ElseIf v1(i1) < v2(i2) Then ' Compare the elements 
v3(i3) = v1(i1)i1 = i1 + 1 Else
      v3(i3) = v2(i2) 
     i2 = i2 + 1 End If
  Next i3 
End Sub
```